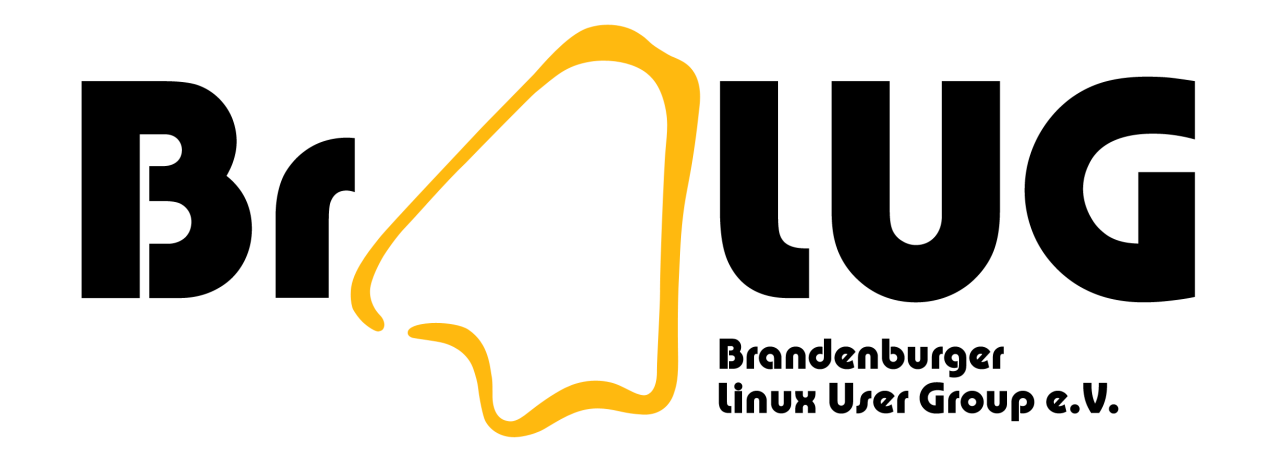

#### Windows-Software unter Linux?

Markus Dahms <[dahms@fh-brandenburg.de](mailto:dahms@fh-brandenburg.de)>

# Warum geht das nicht direkt?

- anderes Binärformat (PE statt ELF)
- fehlende Bibliotheksfunktionen (APIs)
- andere Architektur?

## Lösungsansätze

- Windows starten
	- Virtualisierung
	- Emulation
- Funktionalität nachbauen

### Windows starten

- **"** richtiges" Windows wird aus Festplattenabbild gestartet
- PC wird virtualisiert oder emuliert
- recht kompatibel
- Windows-Lizenz nötig
- speicherintensiv

# Virtualisierung

- gemeinsames Nutzen der Ressourcen des PC
- relativ schnell
- relativ aufwändig  $\times 86$  nicht dafür geeignet
- OSS-Implementierungen nicht einsatzbereit
- VMware recht brauchbar

#### Emulation

- Emulation eines PC
- relativ langsam und CPU-intensiv
- auch auf nicht-x86-Architekturen möglich
- QEMU und Bochs recht fortgeschritten

# API-Neuimplementierung

- Nachbau der Systembibliotheken und Hilfsprogramme
- relativ schnell, Code wird direkt ausgeführt
- gute Integration in Linux-System
- nur auf nativer Architektur möglich
- Wine wichtigste Implementierung

#### Wine

- Wine Is Not an Emulator
- Windows 2.0 bis WS 2003 werden simuliert
- Programmlader und Laufzeitbibliotheken
- teilweise fehlende Implementierung
- Gerätetreiber laufen nicht
- komplett freie Implementierung (LGPL)

#### Links

- <http://www.winehq.com> Wine
- <http://bochs.sourceforge.net/> Bochs
- <http://fabrice.bellard.free.fr/qemu/> QEMU